# **Mobile Printing** Procedures

## Black & White - bwcherry@mld.org Color - colorcherry@mld.org

#### Do not send direct email

Mobile printing may not work if you directly send email with attachment

### **Forward attachment**

Forward email with attachment to correct email address listed above

#### **Check patron email**

You will receive confirmation email from LibData within a minute Tip: Check spam folder or resend

### Visit kiosk/patron email

Visit kiosk and enter your email in same field you would enter a library card number

Enter your email

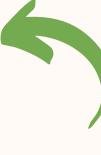

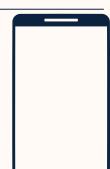

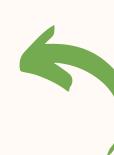

#### **Questions?**

#### See staff for additional assistance

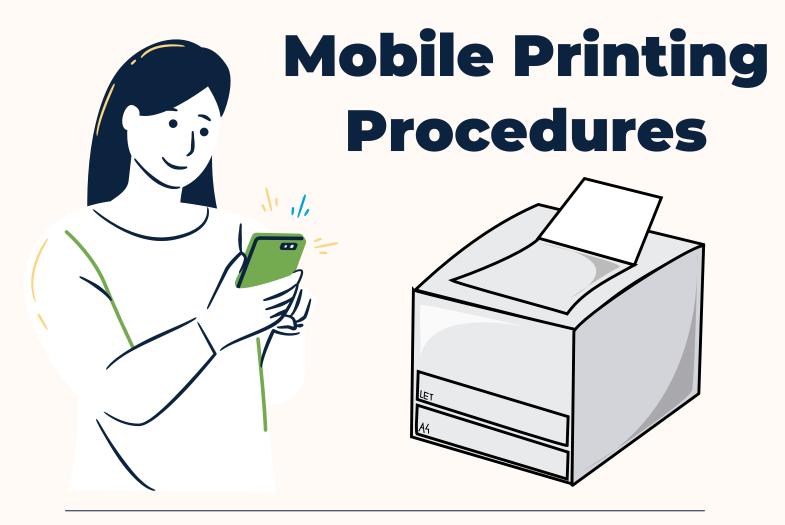